# **Dossier** Achats La dématérialisation des marchés publics

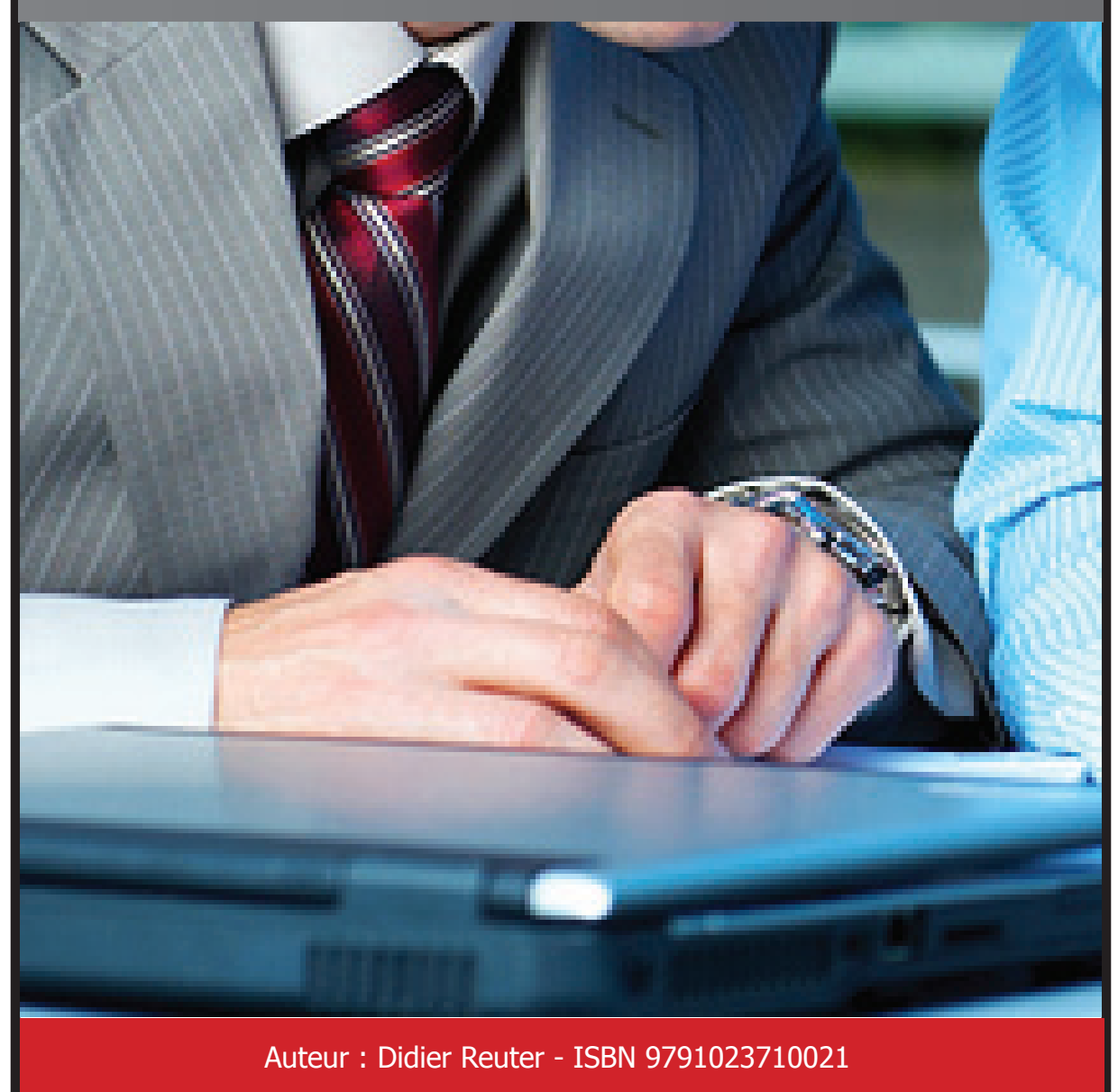

Free

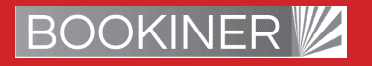

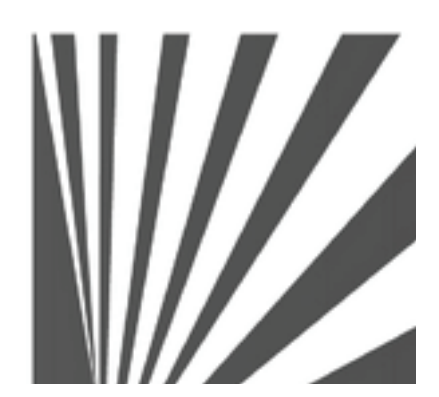

Auteur : Didier Reuter **www.bookiner.com** Usage libre de droit (non marchand) avec mention «Bookiner.com»

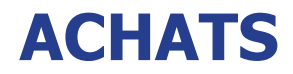

## **La dématérialisation des marchés publics**

**. L'e-achat appliqué à l'administration**

**. Les entreprises et la dématérialisation**

**. Les 5 étapes de la candidature en ligne**

**. Sites de marchés en ligne**

#### **Conditions d'usage libre de droits**

Tout contenu gratuit ou payant peut être utilisé avec l'obligation d'indiquer la mention «Bookiner.com. L'acquéreur sur le site bénéficie d'un usage libre de droits à titre **PERSONNEL** (individuel, familial et privatif) dans un cadre exclusivement non marchand, non concurrentiel et non grand public. Il est autorisé à installer ce fichier sur tout équipement informatique et télécoms dont il est propriétaire ainsi que pratiquer éventuellement une duplication, un téléchargement, ou un envoi sous forme de fichier, à un maximum de 5 postes/utilisateurs internes. Ce droit ne s'applique pas à l'utilisateur qui reçoit gratuitement un contenu payant, lequel ne peut aucunement le diffuser autour de lui sans risquer de tomber sous le coup de la loi portant sur le copyright et/ou s'exposer aux conditions restrictives du droit d'auteur et de la protection intellectuelle.

# **L'E-ACHAT APPLIQUÉ À L'ADMINISTRATION**

Depuis le 1er janvier 2005, il existe un processus de modernisation de l'achat public en ligne dont l'objectif est d'atteindre 10% d'e-achats pour l'ensemble de l'administration publique française d'ici 2010. Alors que le marché des commandes publiques ouvert aux entreprises privées s'élève à 120 Md€ par an, il s'avère que très peu de PME-PMI osent se lancer dans une procédure de candidature liée à un appel d'offre public en la jugeant trop complexe et fastidieuse. C'est pour éviter ce rejet du formalisme administratif que l'accès aux marchés publics, grâce à sa dématérialisation, est devenu relativement accessible à tous, notamment depuis la rénovation du Code des marchés publics en 2001.

Aujourd'hui, toute entreprise peut faire acte de candidature en utilisant seulement son ordinateur et sa liaison Internet pour :

- . S'initier rapidement aux procédures allégées du Code des marchés publics ;
- . Cerner le comportement d'achat de l'administration ;
- . Connaître le déroulement des procédures de sélection ;
- . Proposer ses services et produits aux clients publics (Etat, ministères, organismes publics, collectivi tés territoriales, hôpitaux…).

## **LES ENTREPRISES ET LA DÉMATÉRIALISATION**

90% n'ont pas de certificat de signature électronique<br>75% ne savent pas où se le procurer

- 
- 75% ne savent pas où se le procurer<br>60% attendent un gain de temps
- 60% attendent un gain de temps
- 33% ne savent pas à quoi cela sert<br>16% attendent un gain d'argent attendent un gain d'argent

Source : Imprimerie nationale

## **LES 5 ÉTAPES DE LA CANDIDATURE EN LIGNE**

Les dispositions de la procédure d'e-achat dans le cadre des marchés publics s'appliquent principalement aux candidatures d'entreprises pour des montants supérieurs à 150.000 € pour l'Etat et 230.000€ pour les collectivités locales. Pour tous les autres marchés, ce sont les 75.000 acheteurs publics qui décident s'ils veulent proposer ou non une procédure dématérialisée ou suivre la procédure traditionnelle.

#### **Cette nouvelle possibilité offre aux entreprises plusieurs avantages :**

- . Réalisation de l'intégralité des étapes de la procédure à partir d'une connexion via l'Internet.
- . Consultation des appels d'offres
- . Téléchargement des dossiers de candidature
- . Transmission de l'offre à n'importe quel moment faisant ainsi gagner 1 à 2 jours par rapport à la Poste
- . Economies d'affranchissement

Aussi pour candidater à un appel d'offre public en ligne rien de plus simple, il suffit de suivre les mêmes étapes que pour une procédure classique (hormis pour la signature électronique) :

#### **. Se procurer un certificat de signature électronique**

Assimilable à une carte d'identité électronique, ce certificat se présente sous la forme d'une carte à puce lisible dans un petit boîtier relié à l'ordinateur.

Il comporte des informations permettant à son détenteur de s'identifier personnellement (nom, prénom, entreprise, pays…) sur l'ensemble des plates-formes techniques des acheteurs publics en ligne. Ce certificat peut être obtenu pour un coût modeste de quelques dizaines d'euros par an auprès de plusieurs établissements (Net-identity pour BNP Paribas ; CA certificat pour Crédit Agricole ; Certigreffe auprès d'Infogreffe, etc.)

#### **. Sélectionner le marché**

Ce sont les moteurs de recherche proposés par chaque place de marché qui se chargent d'accéder rapidement aux différents appels d'offre selon une recherche multicritères :

- . géographique (région, département, ville)
- . sectorielle (fournitures, services, travaux
- . mot-clé

#### **. Télécharger les éléments de l'appel d'offres**

Pour cela, il est d'abord nécessaire de remplir une fiche de renseignement indiquant ses coordonnées afin d'informer les candidats d'éventuelles modifications du marché. Ensuite, il est possible de télécharger le DCE (document de consultation des entreprises) qui décrit en détail le marché et ses conditions, ainsi que le formulaire de réponse.

#### **. Constituer sur écran son dossier de candidature**

Il suffit simplement d'ouvrir les fichiers et de remplir directement sur l'ordinateur le détail de sa proposition, de ses prestations et de son tarif.

#### **. Signer son offre et l'envoyer à l'acheteur public**

Pour adresser le fichier ainsi complété, il est nécessaire de retourner sur le site et de cliquer sur le lien «répondre» à côté de l'offre choisie. Il suffit alors de sélectionner son fichier de candidature en activant son certificat de signature électronique. Les documents sont alors cryptés, horodatés et transmis à l'acheteur public qui en accuse réception. Les fichiers sont considérés comme scellés et inviolables jusqu'au jour de leur ouverture.

### **SITES DE MARCHÉS EN LIGNE**

http://djo.journal-officiel.gouv.fr/marchespublics/ : Portail conjoint du ministère des Finances et des Journaux officiels français et européens www.marches-publics.gouv.fr : Portail officiel des marchés publics de l'Etat www.achats.defense.gouv.fr: Tous les types de besoins, hors armement www.achatspublic.com : Des dizaines de milliers de publicités d'appels d'offres www.e-marchespublics.com : Appels d'offres divers et variés www.avispublics.com : Site du journal Le Parisien reprenant les annonces du titre et ses partenaires